1 Sea la siguiente subrutina expresada en lenguaje de alto nivel:

```
/* El parámetro n se pasa por valor y vector por dirección */
funcion (int n, int vector[])
{
       int aux[n]; /* Vector de enteros de una palabra */
       int i = 0; /* Entero de una palabra inicializado a 0 *//* Copia el vector que se pasa como parámetro en
          el vector de la variable local aux */
       while (i < n){
               aux [i] = vector[i];
               i = i + 1;}
```
Programe en ensamblador del 88110 el fragmento de la subrutina funcion expuesto anteriormente.

Una tabla contiene elementos que indican el coste de una llamada telefónica. Cada entrada de la tabla contiene dos enteros: el primero es el número de teléfono que ha realizado la llamada; el segundo entero contiene el coste de dicha llamada. La tabla no está ordenada y finaliza cuando el campo teléfono contiene el valor 0.

Se desea generar una segunda tabla, del mismo formato que la anterior, que contenga los números de teléfono con el coste acumulado de todas las llamadas de la primera tabla. Para ello se supondrá que existe una subrutina de biblioteca que realiza la búsqueda de un elemento en la tabla:

dir\_elem = BUSCAR(Tabla, Elem)

- $\blacksquare$  Tabla: Es la Tabla en la que se desea realizar la búsqueda. Se pasa por dirección.
- Elem: Es el número de teléfono (entero) que se desea buscar en la tabla. Se pasa por valor.

Ambos parámetros se pasan en la pila.

Esta subrutina devuelve en el registro r29 se devuelve la dirección de la entrada de la tabla donde se ha encontrado el n<sup>o</sup> de teléfono buscado o el valor 0xfffffff si no se ha encontrado.

Se pide realizar las siguientes subrutinas en ensamblador del MC88110:

a) INSERTAR(Tabla, Elem) genera una entrada del elemento Elem en la tabla Tabla. El total de la nueva entrada es 0. Los parámetros se pasan en la pila y se devuelve en r29 la dirección de comienzo de la nueva entrada.

b) ACTUALIZAR(Resumen, Llamadas) genera la tabla Resumen a partir de la tabla Llamadas. Ambas tablas se pasan por dirección. Esta rutina podrá hacer uso de las otras dos rutinas mencionadas en el enunciado.

Se supondrá que están definidas todas las macros que se han explicado en la parte teórica de la asignatura, que la subrutina llamante deja disponibles todos los registros excepto r1, r30 (SP) y r31 (FP); que la pila crece hacia direcciones de memoria decrecientes y el puntero de pila apunta a la última posición ocupada (de la misma forma que se ha utilizado en el proyecto). A modo de ejemplo a continuación se muestra la tabla inicial

- - -

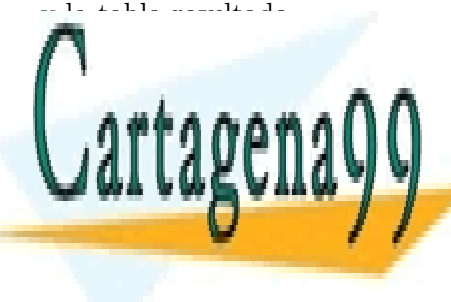

## TABLA RESULTADO <u>LLAMA O ENVÍA WHATSAPP: 689 45 44 70</u> CLASES PARTICULARES, TUTORÍAS TÉCNICAS ONLINE

 $F00010F$ <u>ONLINE PRIVATE LESSONS FOR SCIENCE STUDENTS</u> CALL OR WHATSAPP:689 45 44 70

 $3$  Programe en ensamblador del 88110 el fragmento de la subrutina SUBRUTINA que se detalla a continuación, teniendo en cuenta que el índice del primer elemento de los vectores es el 0, los parámetros se pasan en la pila y las variables locales se almacenan en el marco de pila. TRANS es una subrutina que aplica una transformación al elemento que se pasa como parámetro por dirección en la pila.

```
SUBRUTINA (int v[], int n)
{
   int aux[n]; /* Variable local: Vector de n enteros auxiliar */
   int i = n; /* Variable local: Entero inicializado a n */while (i > 0){
         aux[n-i] = v[i-1]; /* En aux se genera el vector "invertido" */
         TRANS(&aux[n-i]); /* Se aplica una transformación al elemento del
                              vector invertido que se pasa por dirección */i = i - 1; /* es decir, el primer elemento de v pasa a ser *//* el último de aux */}
   · · · ·
}
```
 $4$  Programe en ensamblador del 88110 los fragmentos de la subrutina SUBRUTINA que se detallan a continuación:

```
SUBRUTINA (int p1, int p2, int p3)
{
  int v l_a = 0; /* v l_a = 0 */
  char vl_b = 0; /* vl_b = null 8 bits */
  char vl_c = 45; /* vl_c = 'A' 8 bits */
   /* Fragmento 1 */
           ....
  /* Fragmento 2 */
  funcion (0, p2, v1_a);
  /* Fragmento 3 */
           ....
   /* Fin */
}
```
a) Marco de pila: Creación del marco de pila incluyendo la inicialización de las variables locales.

b) Fragmento 2: Llamada a la subrutina funcion incluyendo el paso de los tres parámetros por valor y en la pila. Suponga que en el Fragmento 1 se hace uso de los registros r5, r6, r7, r8, r9 y r10; que r9 y r10 contienen información relevante para el Fragmento 3; y que la subrutina llamante, SUBRUTINA, deja disponibles todos los registros excepto r1, r30 (SP) y r31 (FP).

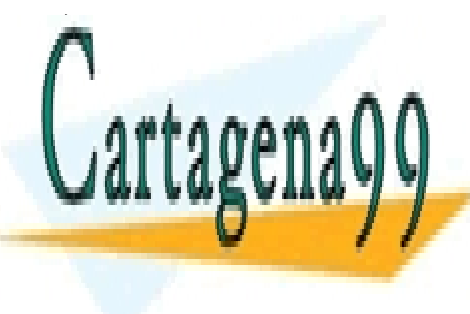

CLASES PARTICULARES, TUTORÍAS TÉCNICAS ONLINE LLAMA O ENVÍA WHATSAPP: 689 45 44 70 - - - ONLINE PRIVATE LESSONS FOR SCIENCE STUDENTS

CALL OR WHATSAPP:689 45 44 70

 $5$  Programe en ensamblador del 88110 la función mapa que recibe dos parámetros en la pila:

- v: Es un vector que contiene direcciones de comienzo de cadenas de caracteres. La dirección 0 indicará el final del vector cuyo tamaño nunca será superior a 32 elementos. Se pasa por dirección.
- $\bullet$  str: Es una cadena de caracteres que se pasa por dirección.

Esta función devolverá en r29 una máscara que contendrá en el bit i-ésimo un 1 si la cadena str es igual a la cadena apuntada por el elemento i-ésimo del vector o 0 en caso contrario. Se recuerda que el formato de la instrucción para poner un campo de bits a 1 es set rD,rS1,W5<05> o set rD,rS1,rS2. En este último caso los bits 9-5 y 4-0 de rS2 se toman como los campos W5 (ancho del campo de bit) y O5 (bit origen del campo de bit) respectivamente.

Se supondrá que existe la función de librería strcmp(str1,str2) que compara las cadenas de caracteres str1 y str2 y devuelve un 0 en r29 si son iguales o 1 si no lo son. El resultado de invocar a la función mapa cuando el parámetro str contiene el valor luis y V es el vector que aparece en la figura es: r29 = 0x00000005.

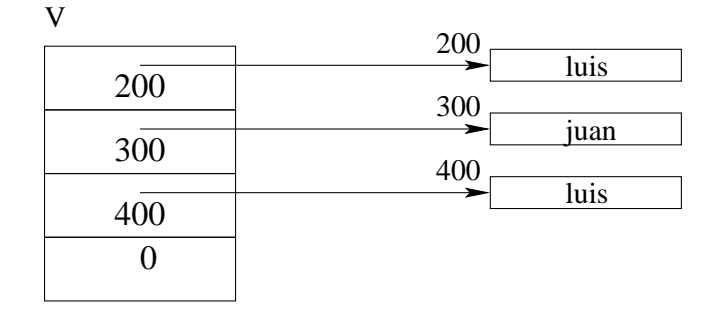

## 6

a) Programe en ensamblador del 88110 la subrutina INVERTIR que recibe cuatro parámetros en la pila, todos de 1 palabra:

- $\bullet$  imagen: Es la dirección de comienzo de una imagen de m×n píxeles.
- m: Es el número de filas de la imagen.
- n: Es el número de columnas de la imagen.
- lg: Es el tamaño en palabras de cada píxel de la imagen.

Esta subrutina transformará la imagen que se pasa como parámetro invirtiéndola tanto horizontal como verticalmente y dejándola en la misma zona de la memoria, es decir, a partir de la dirección imagen. El siguiente ejemplo ilustra en qué orden deben quedar los píxeles de una imagen de  $3 \times 4$  tras la ejecución de la subrutina INVERTIR.

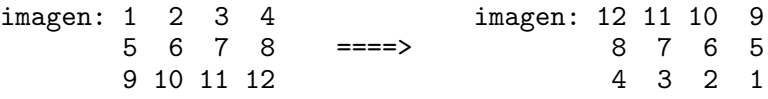

La subrutina INVERTIR usará dos punteros, p1 y p2: p1 para recorrer la imagen partiendo del primer píxel hacia el último, y el p2 para recorrerla en sentido inverso, es decir, partiendo del último píxel y hacia el primero.

La transformación de la imagen se realizará mediante un bucle que recorrerá la mitad de los píxeles. En cada paso del bucle, se intercambiarán los píxeles direccionados por p1 y p2. Dicho intercambio se realizará mediante la subrutina INTERCAMBIAR, de tres parámetros de 1 palabra cada uno, que se pasan en la pila:

- - -

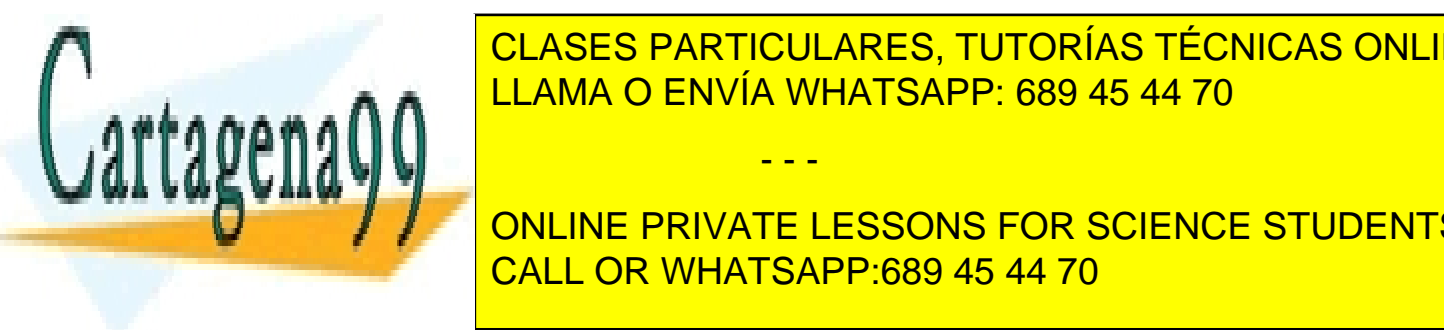

## enter de <mark>la clases particulares, tutorías técnicas online</mark> ezi de memoria del segundo por el segundo por el segundo por el segundo por el segundo por el segundo por el s

aux, de lg palabras de longitud: p´ıxel(d1) ==> aux; p´ıxel(d2) ==> p´ıxel(d1); aux ==> p´ıxel(d2). ONLINE PRIVATE LESSONS FOR SCIENCE STUDENTS b) Programme en ensamblador del 88110 la subrutina Interception Interception Interception Interception in the superior of the superior of the superior of the superior of the superior of the superior of the superior of the <u>CALL OR WHATSAPP:689 45 44 70 a partir del p</u>

 $7$  Se dispone de un texto almacenado en memoria que finaliza con el carácter NUL (código ASCII 0x00). El texto contiene una URL que se divide en protocolo, host y path. El protocolo está separado del host por la cadena de caracteres "://" y el host está separado del path por el carácter '/' que forma parte del path. Un ejemplo de una URL de este formato es: http://www.datsi.fi.upm.es/docencia/Estructura 09. En este caso el protocolo es http, el host es www.datsi.fi.upm.es y el path es /docencia/Estructura 09

Adicionalmente se dispone de una tabla no ordenada, que es una variable global, en que cada una de sus entradas contiene dos palabras:

- puerto: Es un entero que contiene el puerto asociado al protocolo del campo posterior.
- str: Es un puntero a una cadena de caracteres que contiene el nombre de un protocolo.

Una entrada que contenga el valor NULL (0) en el campo str, indica el final de la tabla.

Se pide programar en ensamblador del MC88110:

a) una subrutina BUSCA (Tabla, Protocolo) que busca la cadena de caracteres Protocolo en Tabla. Esta rutina devuelve un valor entero que contiene el puerto asociado al protocolo o el valor -1 si el protocolo no se encuentra en la tabla. Los parámetros se pasan por dirección en la pila.

Se supondrá que existe la función de librería strcmp(str1,str2) que compara las cadenas de caracteres str1 y str2 y devuelve un 0 en r29 si son iguales o 1 si no lo son. Los parámetros se le pasan por dirección en la pila, y cada cadena de caracteres finaliza con un carácter NUL.

Adicionalmente la función de librería memcmp(s1,s2,tam) compara dos zonas de memoria apuntadas por s1 y s2 de tamaño tam bytes. Devuelve un 0 en r29 si son iguales o 1 si no lo son. Los parámetros se le pasan por dirección en la pila.

b) la subrutina SEPARA(URL, Host, Path, Puerto) que separa cada uno de los componentes de URL que se han descrito al comienzo del enunciado. Host y Path son parámetros de salida y son cadenas de caracteres que se pasan por dirección. El parámetro Puerto es un entero que se pasa por dirección y es un parámetro de salida que contendrá el valor del puerto asociado al protocolo contenido en URL. Suponga que a partir de la posición de memoria separador está contenida la cadena de caracteres "://" y que el código ASCII de '/' es el 0x2F.

Para la realización de este ejercicio se llevará a cabo el tratamiento del Marco de Pila descrito en clase y se s upondrá que están definidas todas las macros que se han explicado en la parte teórica de la asignatura; que las subrutinas llamantes dejan disponibles todos los registros excepto r1, r30 (SP) y r31 (FP); que la pila crece hacia direcciones de memoria decrecientes y el puntero de pila apunta a la última posición ocupada (de la misma forma que se ha utilizado en el proyecto).

A modo de ejemplo se muestra el resultado de una llamada a SEPARA con la URL indicada al comienzo del enunciado y suponiendo que el contenido de la tabla es el que se indica a continuación.

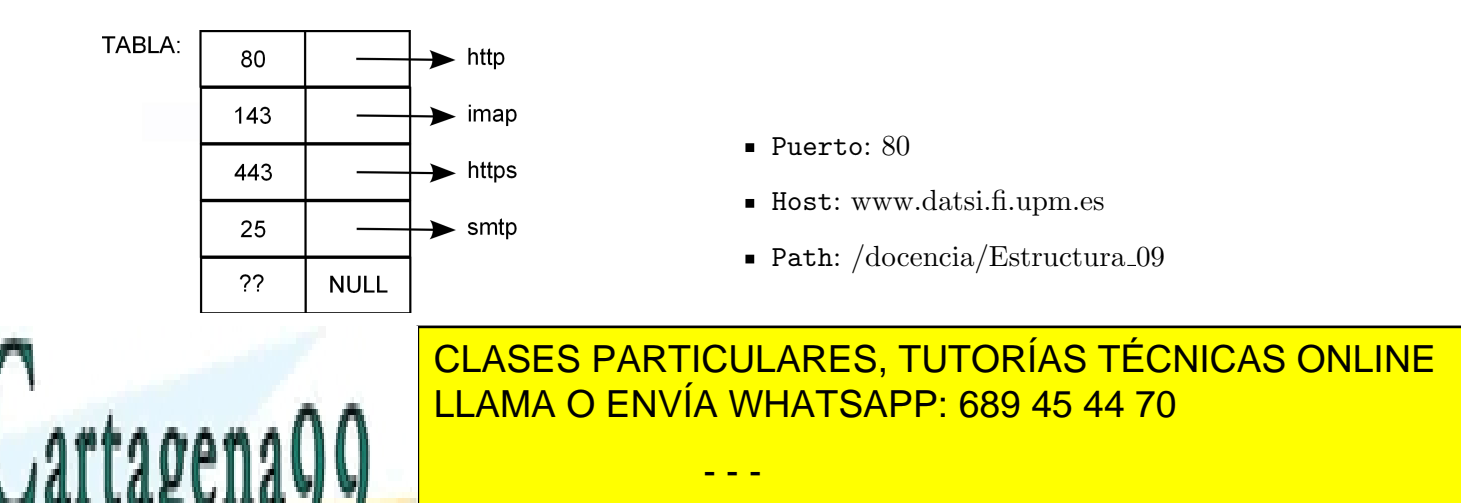

- - -

ONLINE PRIVATE LESSONS FOR SCIENCE STUDENTS CALL OR WHATSAPP:689 45 44 70

8 Programe en ensamblador del MC88110 las siguientes subrutinas:

a) Subrutina CEROS( $x$ , vector) que calcula el número de elementos que son 0 en un vector de x elementos enteros de una palabra, siendo  $x > 0$ . Los parámetros se pasan en la pila: x por valor y vector por dirección. El resultado se devuelve en el registro r29. Para programar esta subrutina, no es necesario que cree un marco de pila.

b) Subrutina DIAGONAL(m, matriz, resultado) que determina cuántos elementos distintos de cero contiene la diagonal principal de una matriz de enteros de una palabra, almacenada en memoria por filas. La matriz es cuadrada de orden m, siendo  $0 < m < 256$ . Los parámetros se pasan en la pila: m por valor y los otros por dirección.

Esta subrutina extrae los elementos de la diagonal principal de la matriz almacenándolos en un vector como variables locales y hace uso de la subrutina CEROS descrita en el apartado anterior. Para su realización se llevará a cabo el tratamiento del marco de pila descrito en clase y se supondrá que están definidas todas las macros que se han explicado en la parte teórica de la asignatura, que la subrutina llamante deja disponibles todos los registros (excepto r1, r30 (SP) y r31 (FP)), que la pila crece hacia direcciones de memoria decrecientes y que el puntero de pila apunta a la última posición ocupada de la cima de la pila.

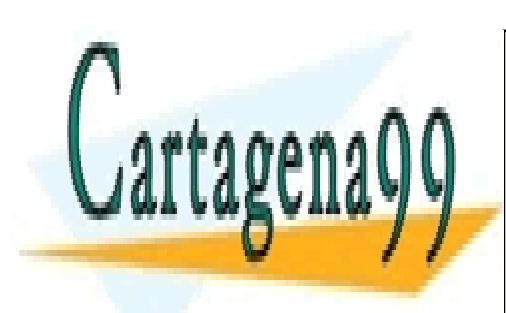

CLASES PARTICULARES, TUTORÍAS TÉCNICAS ONLINE LLAMA O ENVÍA WHATSAPP: 689 45 44 70

ONLINE PRIVATE LESSONS FOR SCIENCE STUDENTS CALL OR WHATSAPP:689 45 44 70

www.cartagena99.com no se hace responsable de la información contenida en el presente documento en virtud al Artículo 17.1 de la Ley de Servicios de la Sociedad de la Información y de Comercio Electrónico, de 11 de julio de 2002. Si la información contenida en el documento es ilícita o lesiona bienes o derechos de un tercero háganoslo saber y será retirada.

- - -